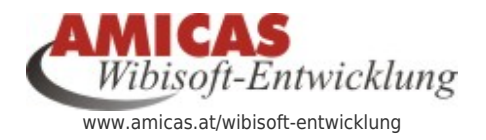

**Wibisoft-Entwicklung** [www.amicas.at/13988.0.html](http://www.amicas.at/13988.0.html)

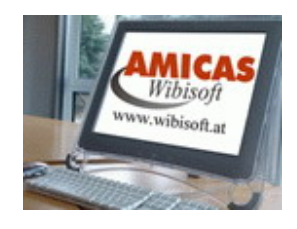

# Tabellendarstellung u. -navigation am Handy

### Problemstellung zum Lösen

Die Tabellen sind für eine Darstellung am Handy oder auch am Bildschirm zu breit.

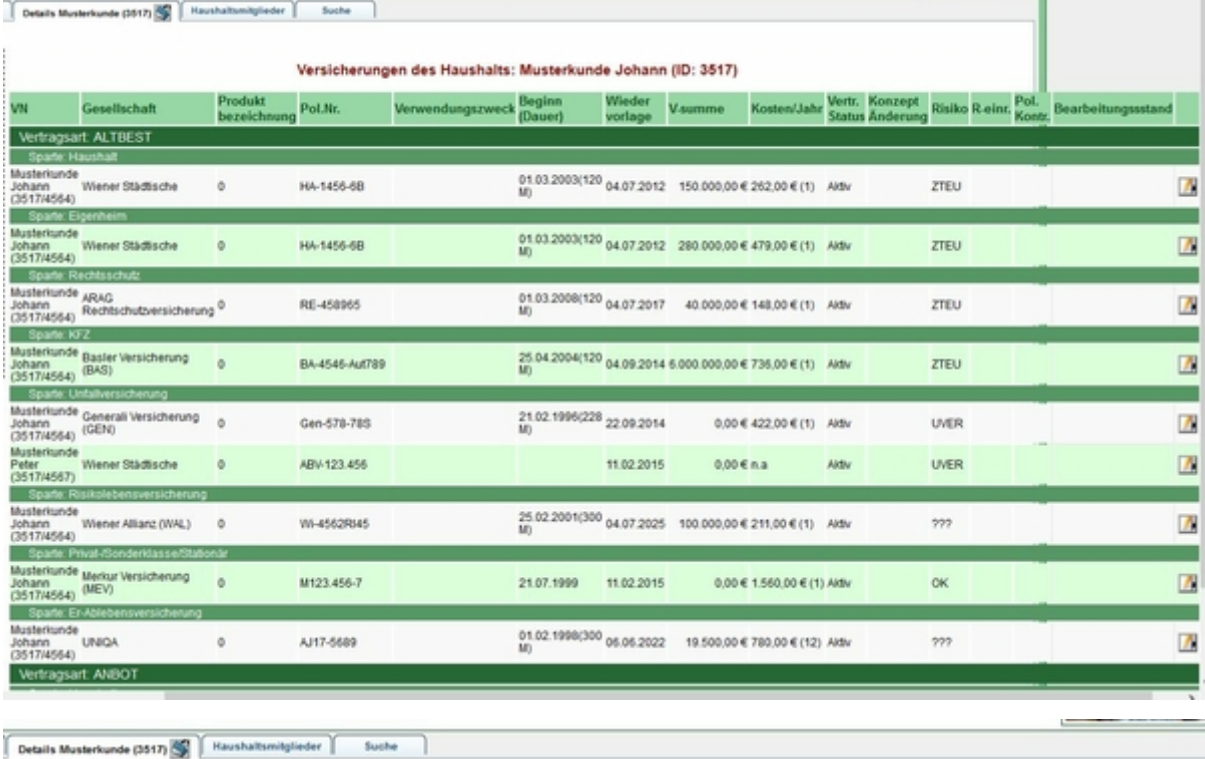

#### Kapitalanlagen/Sparguthaben des Haushalts: Musterkunde Johann (ID: 3517)

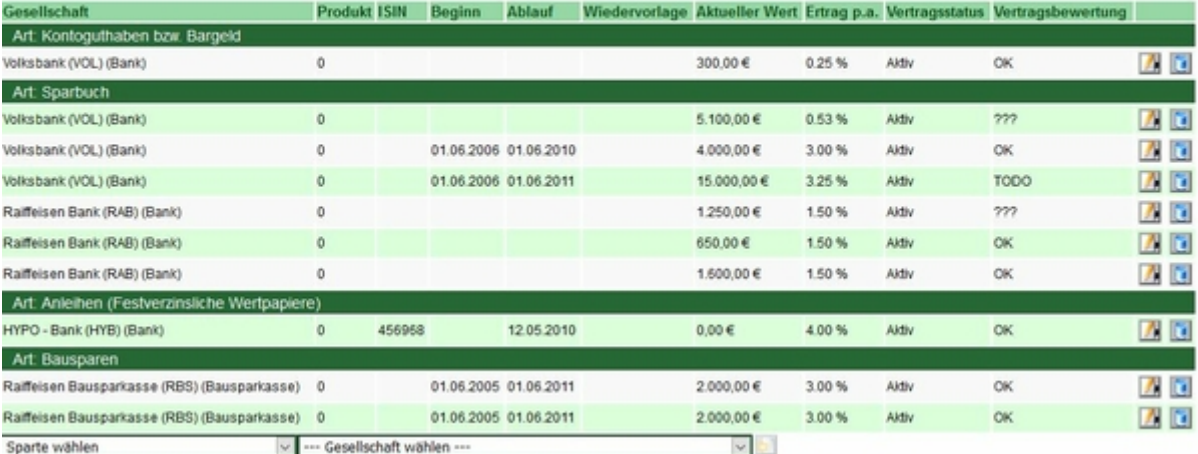

# Lösungsansätze

- Es braucht eine "Links-/Rechts-Weiter-Navigation" mit Pfeilen.
- Es braucht eine "Nach oben-/Nach unten-Weiter-Navigation" mit Pfeilen.
- Bei der Rollbalken-Abfrage muss "ein Rollbalken unter dem anderen" gemacht werden.

### **Amicas Online Serviceportal "Wibisoft-Entwicklung"**

Folgt noch

wibisoft-entwicklung - [www.amicas.at/wibisoft-entwicklung](http://www.amicas.at/wibisoft-entwicklung) - Ein Service von Amicas Online u. Amicas Wirtschaftsbilanz, Flurgasse 12, A-4844 Regau, Tel u. Fax: 0043-7672-22204, Infohotline: 0043-664-4011351, office@amicas.at [www.amicas.at](http://www.amicas.at) - [www.vorsorgeplan.at](http://www.vorsorgeplan.at) - [www.wirtschaftsbilanz.at](http://www.wirtschaftsbilanz.at)